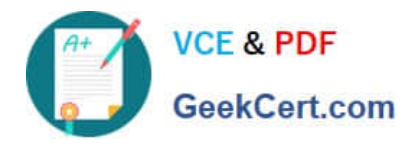

# **1Z0-1066-22Q&As**

Oracle Planning and Collaboration Cloud 2022 Implementation Professional

## **Pass Oracle 1Z0-1066-22 Exam with 100% Guarantee**

Free Download Real Questions & Answers **PDF** and **VCE** file from:

**https://www.geekcert.com/1z0-1066-22.html**

### 100% Passing Guarantee 100% Money Back Assurance

Following Questions and Answers are all new published by Oracle Official Exam Center

**Colonization** Download After Purchase

- **@ 100% Money Back Guarantee**
- **63 365 Days Free Update**
- 800,000+ Satisfied Customers

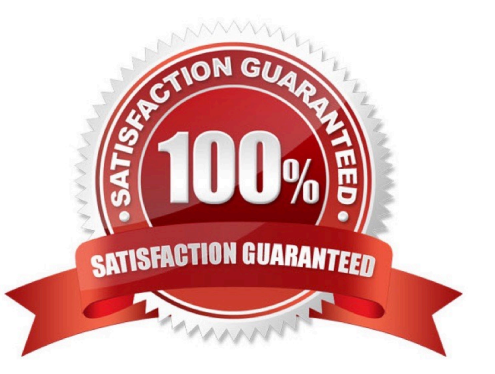

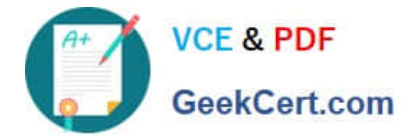

#### **QUESTION 1**

In order for Supply and Demand Plans to run successfully, which three Configure Planning Analytic tasks must be completed? (Choose three.)

- A. Set up Levels and Attributes
- B. Set up Measure Catalogs
- C. Run the Configure Dimension Catalog process
- D. Set up Default Catalogs
- E. Set up Dimension Catalogs
- F. Set up Hierarchy Attributes

Correct Answer: ABE

#### **QUESTION 2**

Your customer wants to display a numeric measure in both pound and kilogram Units of Measure (UOM) on a table. Describe the configuration steps to display a measure in two UOMs.

A. Open a table and select Actions, View Table Configuration and click UOM tab. Select primary UOM as pound and secondary UOM as kilogram.

B. Open a table and select View, Format Measures to find the measure. Now select pound as primary UOM and kilogram as secondary UOM.

C. Open a table and select Actions, View Table Configuration and click Measure tab. Find the measure, duplicate the measure, and rename it. Now select pound as UOM for the original measure and kilogram as UOM for the duplicated measure.

D. Open a table and select View, Format Measures to find the measure. Duplicate the measure and rename it. Now select pound as UOM for the original measure and kilogram as UOM for the duplicated measure.

Correct Answer: B

#### **QUESTION 3**

Which two statements are true about the seeded (predefined) Contract Manufacturing roles? (Choose two.)

A. Users with the Supply Chain Operations Manager role can access the Supply Chain Collaboration work area.

B. Users with the Contract Manufacturer role can access the Supplier Portal to upload their production updates.

C. Users with the Supplier Inventory Manager role don\\'t need access to the Supplier Portal because they already have access to the Supply Chain Collaboration work area.

D. Users with the Supply Chain Operations Manager role need access to the Supplier Portal to see their updates and

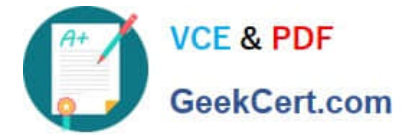

what\\'s in progress.

E. Users with the Supplier Inventory Manager role can access the Supplier Portal.

Correct Answer: AE

#### **QUESTION 4**

Your client wants to create a supply plan that only considers sales order and disregards forecast demand within a specific demand horizon. What must you do to accomplish this?

A. Manage Plans > Search and select supply plan > Supply tab > Organizations and Schedules tab > Remove all demand schedules

B. Manage Plans > Search and select demand plan > Demand tab > General tab > Select \\'Do no spread forecast\\'

C. Manage Plans > Search and select demand plan > Demand tab > General tab > Check Demand Time Fence **Control** 

D. Manage Plans > Search and select supply plan > Supply tab > General tab > Advanced Options > Check \\'Create time fence\\'

E. Manage Plans > Search and select supply plan > Supply tab > General tab > Check Demand Time Fence Control

Correct Answer: E

#### **QUESTION 5**

Which two statements are true about Production Scheduling? (Choose two.)

A. Schedule options include: Configure Scope. Parameters, and View Settings.

B. Releasing a schedule can update Manufacturing Cloud work orders with revised dates, resources, release status, and work definitions.

C. Refreshing a Production Schedule means that the schedule is being recalculated.

D. A resource\\'s constraint mode has two choices: Relaxed and Constrained.

E. If a work order is not firm. Production Scheduling may schedule with an alternate resource.

Correct Answer: AE

[Latest 1Z0-1066-22 Dumps](https://www.geekcert.com/1z0-1066-22.html) [1Z0-1066-22 PDF Dumps](https://www.geekcert.com/1z0-1066-22.html) [1Z0-1066-22 Braindumps](https://www.geekcert.com/1z0-1066-22.html)